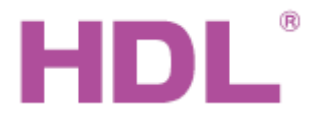

# Katalogový list | Modul kontrolérů stmívačů

#### **Parametry**

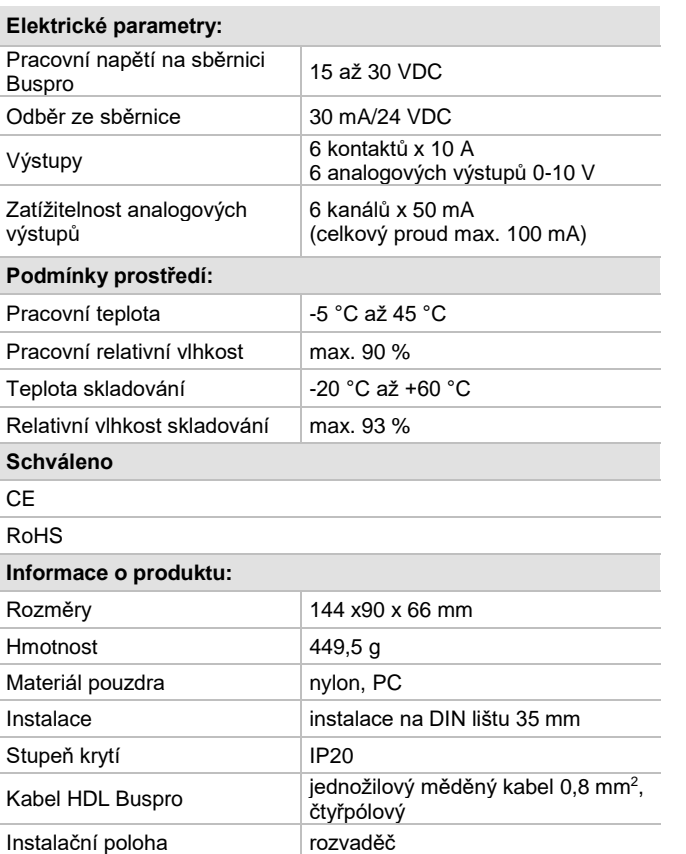

### **Důležité poznámky**

- Kabel sběrnice: kabel HDL Bus / KNX, čtyřpólový kabel s jedno-žilovými měděnými vodiči 0,8 mm.
- Připojení sběrnice: hand-in-hand.
- Zátěž v každém kanálu méně než 800 W stmívatelná zářivka.
- Zátěž analogových kanálů 0-10 V proud v kanálu nesmí překročit 50 mA, dohromady v 6 kanálech méně než 100 mA.
- Každý kanál vyžaduje zařazení jističe nebo pojistky.
- ◼ Vyvarujte se chybného zapojení na rozhraní Buspro, mohlo by dojít k jeho poškození.
- Nedovolte, aby se střídavé napětí dostalo do zapojení sběrnice, poškodilo by to všechna zařízení v systému.

# **Sběrnicový kabel a jeho připojení**

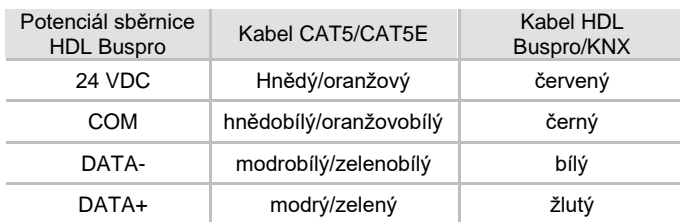

### **Obecný přehled**

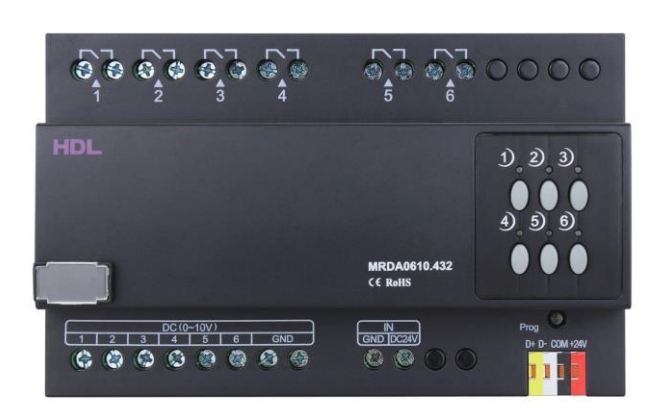

**HDL-MRDA0610.432 Modul řízení stmívačů stejnosměrným napětím 0-10 V.** Modul má šest analogových výstupů a šest reléových výstupů a je vhodný pro elektronických předřadníků pro stmívání světel. Může ovládat stmívatelnou zářivku 0-10 V, LED světlo 0-10 V atd. Modul se používá při osvětlení a k ovládání spínačů v prostorách kanceláří a budov.

#### **Funkce**

- Až 6 samostatných oblastí; max. 12 scén v každé oblasti.
- Až 6 sekvencí, každá sekvence má 12 kroků, doba chodu každého kroku je 60 minut, sekvence má 4 provozní režimy: "vpřed", "vzad", "vpřed a vzad", "nahodile".
- ◼ Nízká, vysoká a max. prahová hodnota pro každý kanál, vhodný pro různou zátěž.
- Tlačítko pro ruční ovládání pro každý kanál zvlášť.
- Volba scény po restartu: zadaná nebo poslední před vypnutím.
- ◼ Podpora on-line upgrade a režimu snadného programování po sběrnici HDL Buspro.

### **Postup instalace**

- Nasaďte zařízení na DIN lištu do rozvaděče.
- Ujistěte se, že ve vodičích sběrnice i silových kabelů není zkrat.
- Připojte kabel sběrnice, kabel analogových výstupů a silové vodiče. Ujistěte se, že barva vodičů odpovídá specifikaci a připojení vodičů je správné.
- Uspořádat kabely tak, aby sběrnicový kabel HDL Buspro byl co nejdále od kabelů silových.
- Po instalaci dotáhnout všechny spoje, max. moment je 0,4 Nm.

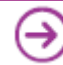

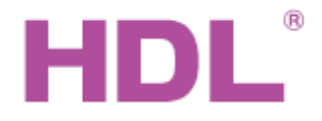

# Katalogový list Modul kontrolérů stmívačů

## **Rozměry a zapojení**

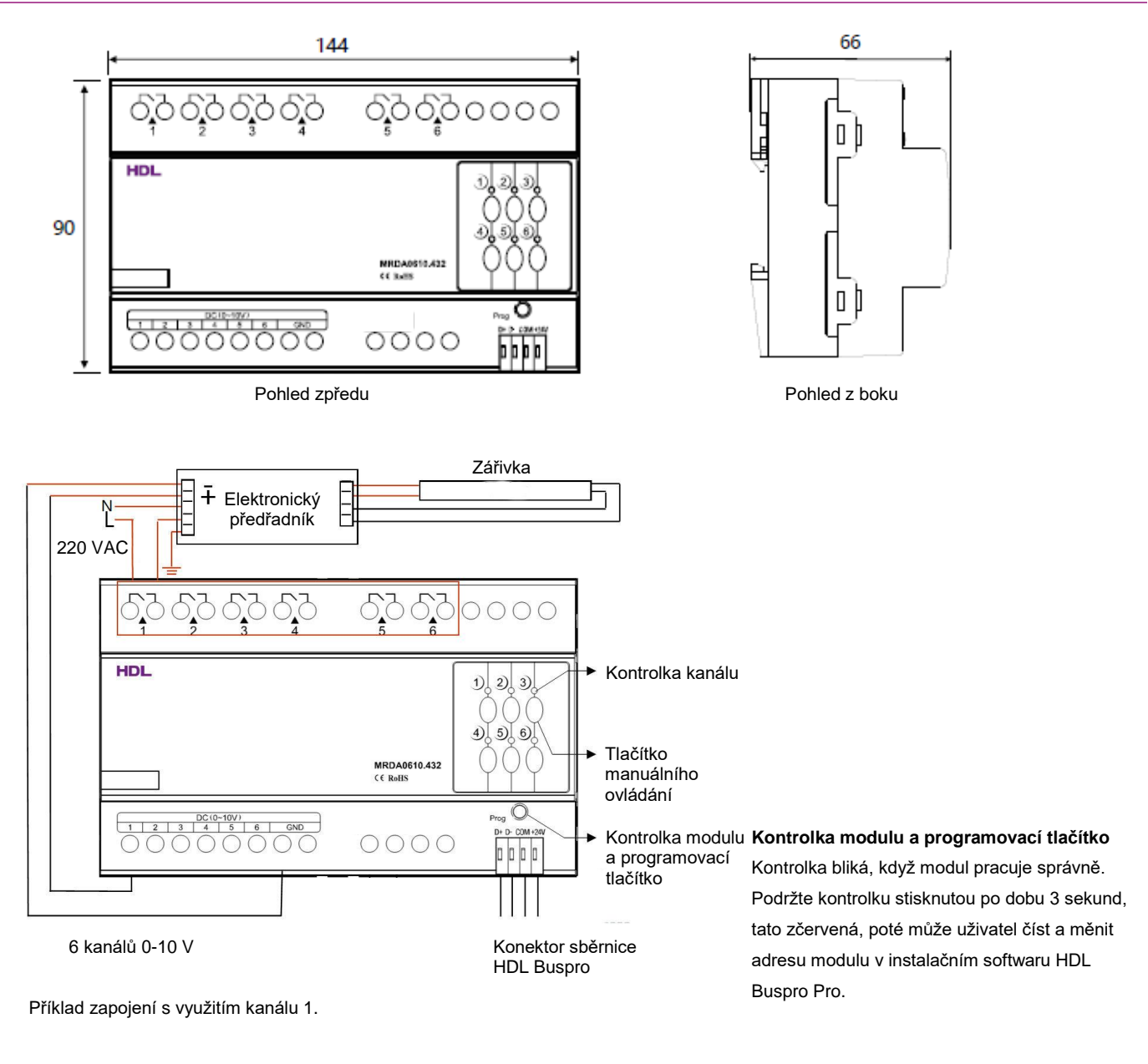

#### Bezpečnostní opatření v UPOZORNĚNÍ

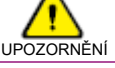

- Každý kanál vyžaduje zařazení jističe nebo pojistky.
- Vyvarujte se chybnému zapojení na rozhraní Buspro, mohlo by dojít k jeho poškození.
- Nikdy nedopusťte, aby se do modulu dostala kapalina, mohlo by dojít k poškození tohoto přístroje.
- Nedovolte, aby se střídavé napětí dostalo do zapojení Buspro, poškodilo by to všechna zařízení v systému.
- Zajistěte dostatečné odvětrání.
- Nedopusťte, aby se do modulu dostala kapalina, mohlo by dojít k jeho poškození
- Po připojení k síti 230 V se nedotýkat svorek a vodičů modulu, předejdete úrazu elektrickým proudem. Pod napětím smí s modulem manipulovat jen osoba s příslušnou elektrotechnickou kvalifikací.

#### **Obsah balení**

- Katalogový list 1x
- Modul HDL-MRDA0610.432
- 

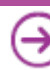